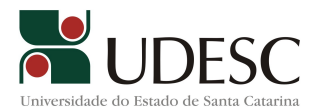

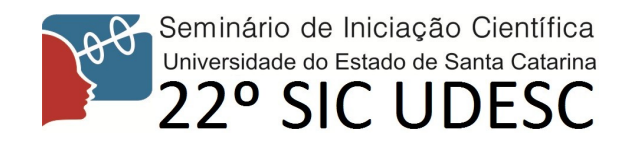

## **Uma Abordagem para Automação de Testes Funcionais em Modelos UML para Software Embarcado**

Marco Aurélio Wehrmeister<sup>[1](#page-0-0)</sup>, Luis Marco Ceron<sup>[2](#page-0-1)</sup>

Palavras-chave: Testes de Software, UML, Software Embarcado

O objetivo principal deste projeto foi propor uma abordagem de verificação, contemplando as fases iniciais de especificação no projeto de sistemas embarcados. Para isso, foi desenvolvida uma abordagem para executar automaticamente um conjunto de casos de teste em especificações mais abstratas como modelos UML. Neste segundo ano do projeto o objetivo deste bolsista foi desenvolver um editor para auxiliar a criação dos casos de teste e desenvolver um visualizador para o relatório com resultados da execução destes casos de testes. Um editor para criação dos casos de teste é essencial por diversos motivos: (i) economizar tempo do desenvolvedor em descrever o que deverá ser testado; (ii) fornecer uma forma padronizada para descrição dos casos de teste, evitando ambiguidades; entre outros. Apesar do editor dos casos de teste fazer parte do conjunto de ferramentas de software desenvolvidas no escopo deste projeto, ela é uma ferramenta independente da ferramenta Automated Testing for UML (AT4U), que realiza a simulação do comportamento especificado no modelo UML através da execução automática dos casos de teste. As informações dos casos de testes são compartilhadas entre as ferramentas através de arquivos no formato XML. Em outras palavras, após o desenvolvedor criar ou editar o conjunto de casos de teste, as informações são exportadas para um arquivo XML, que é lido e executado pela ferramenta Automated Testing for UML (AT4U). Após, a execução automatizada dos testes é gerado novamente um arquivo XML com o relatório da execução, o qual pode ser visualizado em um browser. Por fim, com o resultado do trabalho deste bolsista, observou-se que o editor é de uma grande importância para o escopo do projeto, economizando tempo e padronizando os testes.

<span id="page-0-0"></span><sup>1</sup> Orientador, Professor do Departamento de Ciência da Computação – CCT – UDESC – marcow@joinville.udesc.br

<span id="page-0-1"></span><sup>2</sup> Acadêmico(a) do Curso de Ciência da Computação – CCT – UDESC, bolsista de iniciação científica PIBIC/CNPq

<sup>–</sup> dcc6lmc@joinville.udesc.br